# **ENGR 253 LAB #5 - Fourier Series Analysis**

#### **Objective**

Exploring the use Fourier Series Analysis and Synthesis methods for periodic signals.

#### **Resources**

- $\triangleright$  Signals & Systems textbook by Oppenheim and Willsky
- Windows running MATLAB release 14 or later
- $\triangleright$  USB hard disk or other removable drives {Note: Lab computer data is lost after reboot}
- **▶ Course Lecture Material**

#### **Background**

- 1) Fourier Series Representation of Periodic Signals Analysis and Synthesis
	- o Continuous-time

$$
x(t) = \sum_{k=-\infty}^{+\infty} a_k e^{jkw_0 t} = \sum_{k=-\infty}^{+\infty} a_k e^{jk(2\pi/T)t}
$$
 Synthesis Equation  

$$
a_k = \frac{1}{T} \int_T e^{-jkw_0 t} x(t) dt = \frac{1}{T} \int_T e^{-jk(2\pi/T)t} x(t) dt
$$
 Analysis Equation

o Discrete-time

$$
x[n] = \sum_{k \le N} a_k e^{jkw_0 n} = \sum_{k \le N} a_k e^{jk(2\pi/N)n} \quad \text{for } k = m, m+1, \dots, m+N-1 \quad \text{Fourier Series Synthesis Eq.}
$$
\n
$$
a_k = \frac{1}{N} \sum_{n \le N} x[n] e^{-jkw_0 n} = \frac{1}{N} \sum_{n \le N} x[n] e^{-jk(2\pi/N)n} \quad \text{Fourier Series Analysis Eq.}
$$

MATLAB functions, fft() & iff(t), implement Synthesis and Analysis equations. For the signal x[n] with the fundamental period N, two of the Discrete-Time Fourier Series (DTFS) related MATLAB are shown below:

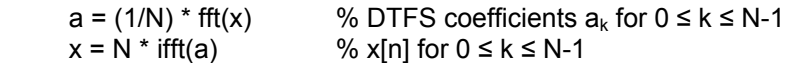

2) Sample Data Files

Standard MATHLAB installation contain data files that may be used as the input for experiments. These files are typically saved in the following directory:

C:\Program Files\MATLAB704\toolbox\matlab\audiovideo

The following sequence of MATLAB commands will load data file containing bird chirp, play the sound file and plot the data:

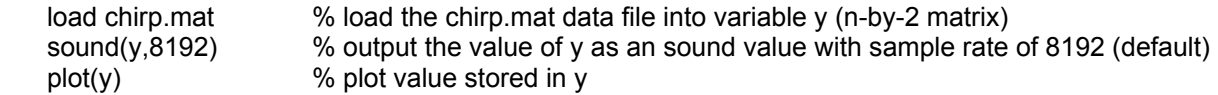

### **Experiment #1**

Load the file Handel.mat and plot the file. Explain the plot horizontal axis, vertical axis and how does the graph relates to the physical data stored in the file?

### **Experiment #2**

Synthesize a periodic discrete-time signal with period N=5 and the following DTFS coefficients

/ 3  $4 - u_{-4}$  $a_0 = 2$ ,  $a_2 = a_{-2}^* = e^{j\pi/4}$ ,  $a_4 = a_{-4}^* = e^{j\pi}$ 

- a) Based on the DTFS coefficients, do you expect x[n] to have complex-value, purely real, or purely imaginary? Explain your answer?
- b) Using the DTFS coefficients given above, determine the values of  $a_0$  through  $a_4$ .
- c) Using MATLAB Synthesis function and values of  $a_k$  found in the pervious section to determine and plot the value of  $x[n]$  for  $0 \le n \le 25$ .
- d) Determine and plot the value of x[n] using the synthesis equation directly {do not use ifft()}. What is the percent difference in x[n] energy between the direct method used here and MATLAB function used in part (c).
- e) Plot x[n] magnitude, phase, real part and imaginary part using stem. Was your statement in part a correct?

## **Report Requirements**

Reports must be prepared individually even if the experiments are performed as a team. All reports must be computer printed (Formulas and Diagrams may be hand drawn) and at minimum include:

## **For each Experiment**

- a) A clear problem statement; specifying items given and to be found.
- b) Theory or process used.
- c) Resulting circuits, calculation, tables, timing diagram, schematic and other relevant results.

#### **For the report as a whole**

- a) Cover sheet with your name, class, lab, completion date and team members' names.
- b) Lessons Learned from the experiments.
- c) A new experiment and expected results which provide additional opportunity to practice the concepts in this lab.